Министерство образования и науки Российской Федерации Тольяттинский государственный университет Институт машиностроения Кафедра «Оборудование и технологии машиностроительного производства»

## **Г.В. Нахратова**

# **КОНТРОЛЬ ТЕХНОЛОГИЧЕСКОЙ 2. ДИАГРАММА ПАРЕТО ТОЧНОСТИ** статистическим методам и программи

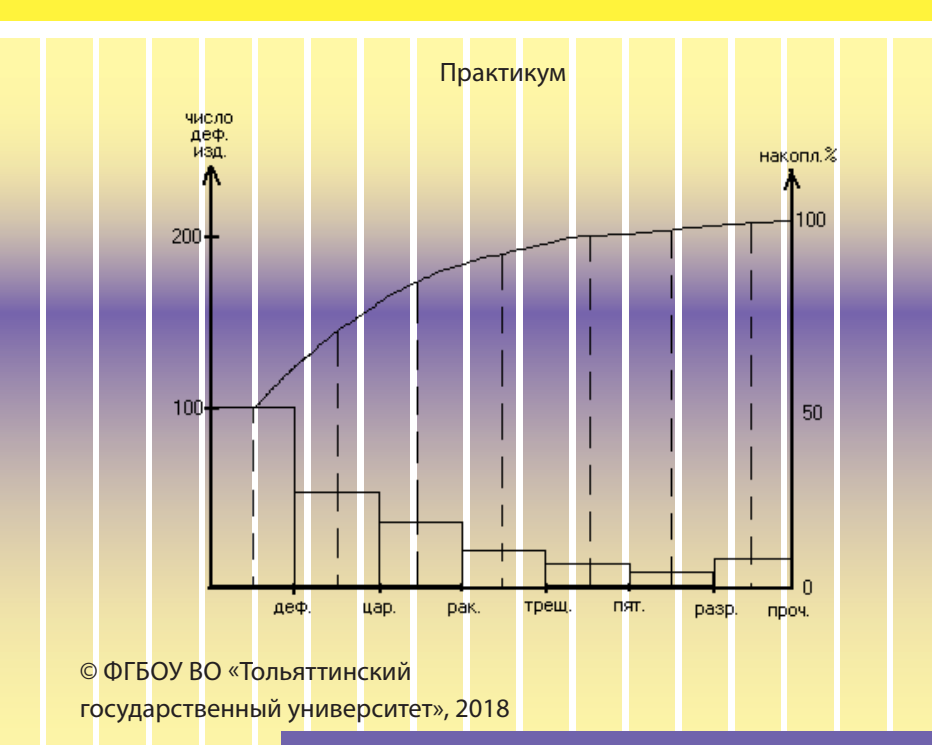

ISBN 978-5-8259-1218-9

## УДК 378.091 ББК 74.480.25

Рецензенты:

канд. техн. наук, доцент Поволжского государственного университета сервиса *С.М. Бобровский;*  канд. техн. наук, доцент кафедры «Оборудование и технологии машиностроительного производства» Тольяттинского государственного университета *Л.А. Резников*.

Нахратова, Г.В. Контроль технологической точности : практикум / Г.В. Нахратова. – Тольятти : Изд-во ТГУ, 2018. – 1 оптический диск.

В практикуме рассмотрены основные виды контроля технологической точности процесса производства, применение диаграмм Парето и Исикавы при оценке стабильности и управляемости технологического процесса и метрологического обеспечения. Описывается последовательность проведения процедуры построения диаграмм. Рассмотрен порядок проведения анализа состояния технологического процесса и метрологического обеспечения производства с их помощью.

Предназначен для студентов магистратуры, обучающихся по направлению 15.04.05 «Конструкторско-технологическое обеспечение машиностроительных производств». Может быть использован при проведении практических занятий по дисциплине «Метрологическое обеспечение научно-исследовательских работ».

Текстовое электронное издание.

Рекомендовано к изданию научно-методическим советом Тольяттинского государственного университета.

Минимальные системные требования: IBM PC-совместимый компьютер: Windows XP/Vista/7/8; PIII 500 МГц или эквивалент; 128 Мб ОЗУ; SVGA; CD-ROM; Adobe Acrobat Reader.

> © ФГБОУ во «Тольяттинский государственный университет», 2018

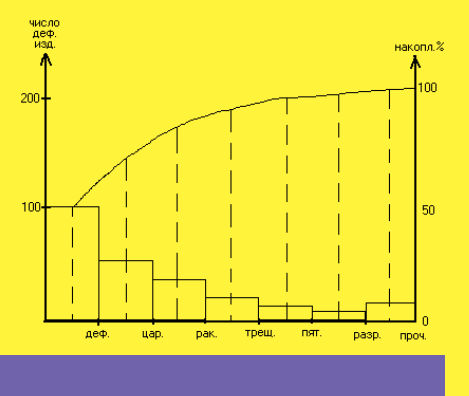

Редактор О.И. Елисеева Технический редактор Н.П. Крюкова Компьютерная верстка: Л.В. Сызганцева Художественное оформление, компьютерное проектирование: Г.В. Карасева, И.В. Карасев

Дата подписания к использованию 20.02.2018. Объем издания 0,25 Мб. Комплектация издания: компакт-диск, первичная упаковка. Заказ № 1-115-15.

Издательство Тольяттинского государственного университета 445020, г. Тольятти, ул. Белорусская, 14, тел. 8 (8482) 53-91-47, www.tltsu.ru

## Содержание

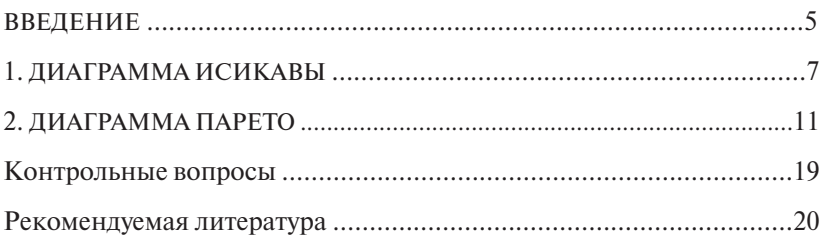

#### **ВВЕДЕНИЕ**

<span id="page-4-0"></span>Переход России к рыночной экономике определил новые условия для деятельности отечественных фирм, предприятий и организаций не только на внутреннем рынке, но и на внешнем. Право предприятий на самостоятельность не означает вседозволенность в решениях, а заставляет знать, изучать и применять в своей практике принятые во всем мире «правила игры». Международное сотрудничество по любым направлениям и на любом уровне требует гармонизации этих правил с международными и национальными нормами.

В условиях современных торгово-экономических связей между государствами качество продукции является одним из главных показателей ее конкурентоспособности. Уверенность в высоком качестве продукции подтверждается положительными результатами измерений, контроля и испытаний на всех этапах жизненного цикла. Понятие «качество» включает соответствие требованиям функционирования (назначения) и потребителя, надежности, а также безопасности для жизни и здоровья потребителей и окружающей среды.

Законы «О защите прав потребителей», «О стандартизации», «О сертификации продукции и услуг», «Об обеспечении единства измерений» создали необходимую правовую базу для внесения сушественных новшеств в организацию важнейших лля экономики областей леятельности.

Знания в области стандартизации, сертификации и метрологии в одинаковой степени важны для специалистов по производству и реализации продукции, менеджеров, маркетологов, которые по-новому, осознанно и цивилизованно могут использовать возможности и преимущества этих знаний в качестве весомых составляющих конкурентоспособности товара.

Стандартизация, сертификация и метрология неразрывно связаны между собой, их взаимозависимость в существенной степени определяет качество продукции. Любая форма стандартизации предполагает необходимость определения соответствия продукции установленным требованиям, что решается в процессе сертификации с обязательным использованием измерений, контроля и испытаний. Можно сказать, что процесс установления соответствия продукции нормативным документам решается только при условии обеспечения единства измерения.

Навыки, приобретенные на практическом занятии, используются студентами при описании метрологического обеспечения научной работы в магистерской диссертации.

## 1. ДИАГРАММА ИСИКАВЫ

<span id="page-6-0"></span>Цель работы - освоить методику построения диаграммы причин и результатов и уметь анализировать по ней состояние техпроцесса и назначать метрологическое обеспечение, чтобы в лальнейшем использовать приобретенные навыки в научно-исследовательской части магистерской диссертации.

#### 1.1. Основные понятия

Результат процесса зависит от многочисленных факторов, между которыми существуют отклонения типа «причина - результат». Мы можем определить структуру или характер этих многофакторных отклонений благодаря систематическим наблюдениям. Трудно решить сложные проблемы, не зная этой структуры, которая представляет собой цепь причин и результатов.

Диаграмма причин и результатов - средство, позволяющее выразить эти отношения в простой доступной форме.

## 1.2. Структура диаграммы причин и результатов

Диаграмму причин и результатов иначе называют «рыбий скелет», поскольку она напоминает скелет рыбы (рис. 1).

Правила построения диаграммы

1. Показатели нужно формулировать как можно более точно.

2. Показатели и факторы желательно формулировать так, чтобы их можно было оненить количественно

3. Если среди факторов не обнаруживается причина или нельзя предпринять действий, то нужно разбить диаграмму Исикавы на подпричины.

#### 1.3. Последовательность процедуры построения

ЭТАП 1. Определите показатель качества.

ЭТАП 2. Выберите один показатель качества и напишите его в середине правого края чистого листа бумаги. Слева направо проведите прямую линию («хребет»), а записанный показатель заключите

в прямоугольник. Далее напишите главные причины, которые влияют на показатель качества, заключите их в прямоугольники и соедините с «хребтом» стрелками в виде «больших костей хребта» (см. рис. 1).

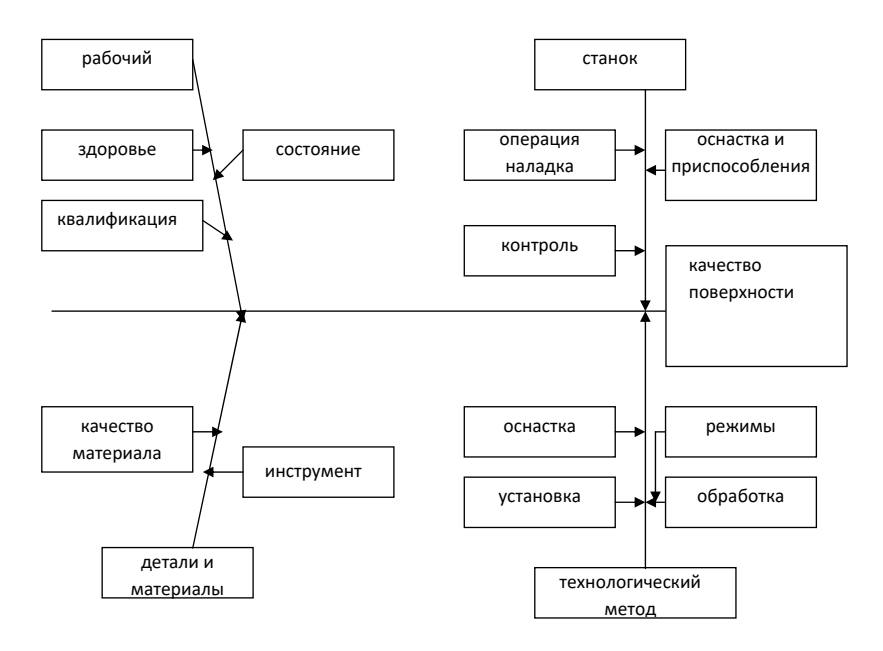

Рис. 1. Диаграмма причин и результатов

ЭТАП 3. Напишите причины (вторичные), влияющие на главные причины и расположите их в виде «средних костей», примыкаюших к большим

Напишите причины третичного порядка, которые влияют на вторичные причины, и расположите их в виде «мелких костей», примыкающих к средним (см. рис. 1).

ЭТАП 4. Проранжируйте факторы по их значимости и выделите особо важные, которые предположительно оказывают наибольшее влияние на показатель качества.

ЭТАП 5. Запишите всю необходимую информацию.

## 1.4. Объяснение процедуры

Применяя эту процедуру на практике, вы зачастую можете сталкиваться с трудностями. Наилучший способ в этом случае - рассмотреть проблему с точки зрения «изменчивости». Например, когда вы думаете о «больших костях», порассуждайте об изменениях в показателе качества.

При анализе данных может оказаться, что число дефектов, допускаемых в разные дни недели, различно.

Если обнаружится, что дефекты более часто встречаются в понелельник, чем в лругие лни нелели, вы можете залаться вопросом о причинах их возникновения именно в этот день.

Это заставит вас обратиться к рассмотрению факторов, которые отличают понедельник от других дней недели, что в результате приведет к обнаружению причин дефекта. Прибегнув к такому способу рассуждения на каждой стадии исследований между показателями качества и «большими костями», между «большими» и «средними», возможно логическим путем построить диаграмму причин и результатов.

По завершении построения диаграммы следующий шаг - распределение факторов по степени их важности. Необязательно все факторы, включенные в лиаграмму, булут оказывать сильное влияние на показатель качества. Обозначьте те, которые, на ваш взгляд, оказывают наибольшее воздействие. И, наконец, нанесите на диаграмму всю необходимую информацию: ее название, наименование излелия, процесса или группы процессов, имена участников процесса, дату и т. п.

#### 1.5. Процедура построения диаграммы причин и результатов для систематизации списка причин

Процедура включает 5 этапов.

ЭТАП 1. Решите, какой показатель качества вы будете исследовать

ЭТАП 2. Отыщите как можно большее число причин, которые возможно влияют на этот показатель.

ЭТАП 3. Рассмотрите отношения между причинами и постройте диаграмму, сочленяя ее элементы на основе отношений «причина результат» с показателем качества.

ЭТАП 4. Установите важность каждого фактора и отметьте основные факторы, которые, на ваш взгляд, оказывают наибольшее воздействие на показатель качества.

ЭТАП 5. Запишите всю необходимую информацию.

#### 1.6. Объяснение процедуры

Такой подход характеризуется сочетанием двух различных видов леятельности: поиска наибольшего возможного числа причин и их систематизации. Для поиска причин проведите в случае необходимости активное обсуждение. Эффективным методом в данном случае будет «мозговой штурм», придуманный в США А.Ф. Осборном.

При построении диаграммы причин и результатов причины лучше систематизировать, рассматривая их в последовательности от «мелких костей» к «средним» и от «средних» к «большим».

После выявления наиболее важных причин надо постараться найти те факторы, по которым можно принять меры. Если по обнаруженной причине нельзя предпринять никаких действий, проблема неразрешима, и поэтому следует попытаться разбить ее на подпричины. Использование диаграммы помогает обнаружить элементы, которые нужно проверить, устранить или модифицировать, а также те элементы, которые надо добавить.

Если стремиться усовершенствовать диаграмму, то можно не только лучше разобраться в исследуемом процессе, но и найти пути улучшения технологии изготовления изделия.

## 2. ДИАГРАММА ПАРЕТО

<span id="page-10-0"></span>Цели и задачи работы - дать будущим специалистам знания по статистическим методам управления качеством выпускаемой пролукции, а также освоить метолику построения лиаграммы причин и уметь анализировать по ней состояние техпроцесса и назначать метрологическое обеспечение.

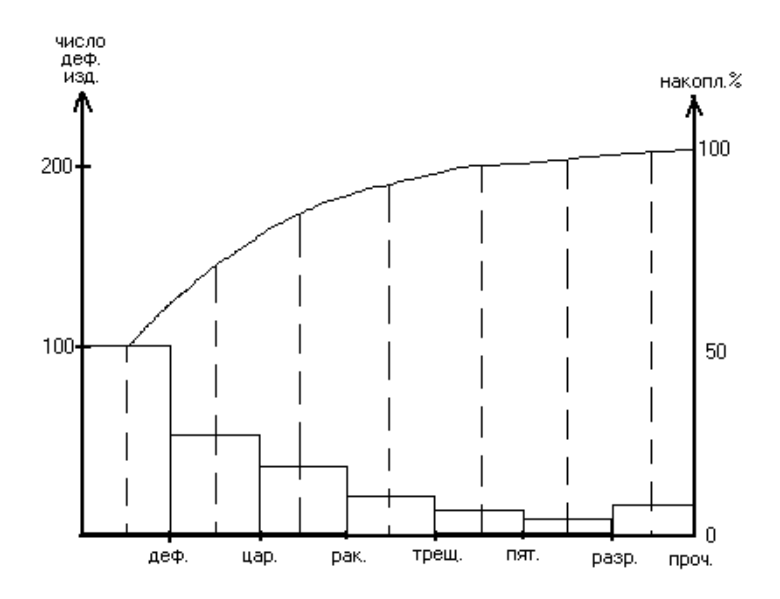

Рис. 2. Диаграмма Парето

#### 2.1. Основные понятия

При производстве продукции неминуемо приходиться сталкиваться с потерями (дефектные изделия и затраты, связанные с их производством).

В большинстве случаев подавляющее число несоответствий и связанных с ними потерь возникает из-за относительно небольшого числа причин. Этот постулат положен в основу анализа Парето, который предназначен для разделения проблем качества на немногочисленные существенно важные и многочисленные несущественные.

Диаграмма Парето - представление в графическом виде степени влияния различных факторов на исследуемые объекты или процесс. Бывают двух видов:

1) по результатам деятельности:

2) по причинам.

Для определения немногочисленных существенно важных факторов строят диаграммы Парето.

## 2.2. Метод построения диаграммы Парето

ЭТАП 1. Решить, какие проблемы необходимо исследовать и как собирать данные.

- 1. Какого типа проблемы вы хотите исследовать (дефекты изделия, потери в деньгах, несчастные случаи)?
- 2. Какие данные собирать и как их классифицировать (по видам дефектов, по методу их появления, по процессам, по станкам, по технологическим причинам)?
- 3. Установить метод и период сбора данных.

ЭТАП 2. Разработать контрольный листок для регистрации данных с перечнем видов собираемой информации. В нем надо предусмотреть место для графической регистрации данных (см. табл. 1).

ЭТАП 3. Заполнить листок регистрации данных и подсчитать итоги. Проранжировать факторы по их значимости и выделить особо важные, которые предположительно оказывают наибольшее влияние на показатель качества

Записать всю необходимую информацию.

ЭТАП 4. Для построения диаграммы Парето разработать бланк таблицы для проверок данных, предусмотрев в нем графы для итогов по каждому проверяемому признаку в отдельности, накопленной суммы числа дефектов, процентов к общему итогу и накопленных процентов (см. табл. 1) совокупность признаков, числовой результат по каждому из которых не меньше, чем самое маленькое значение, полученное для признака, выделенного в отдельную строку.

ЭТАП 5. Начертить одну горизонтальную и две вертикальные оси (рис. 2).

1. *Вертикальные оси*:

(а) – левая ось. Нанесите на эту ось шкалу с интервалами от 0 до числа, соответствующего общему итогу;

(б) – правая ось. Нанесите на эту ось шкалу с интервалами от 0 до 100 %.

2. *Горизонтальная ось*.

Разделите эту ось на интервалы в соответствии с числом контролируемых признаков.

ЭТАП 6. Построить столбиковую диаграмму.

ЭТАП 7. Начертить кумулятивную кривую (кривую Парето).

На вертикалях, соответствующих правым концам каждого интервала на горизонтальной оси, нанесите точки накопленных сумм (результатов или процентов) и соедините их между собой отрезками прямых.

ЭТАП 8. Нанести на диаграмму все обозначения и подписи (название, наименование контролируемого изделия, имя составителя диаграммы, разметку числовых значений на осях, период сбора информации, объект исследования и место его проведения, расшифровку кодовых обозначений).

#### **2.3. Анализ диаграммы Парето**

Значимость фактора определяется частотой его регистрации, наибольшая частота указывает наиболее существенный фактор. Поэтому на диаграмме Парето высоты столбцов указывают степень влияния каждого фактора на всю проблему в целом, а кривая Парето позволяет оценить изменение результата при устранении нескольких наиболее существенных факторов. После выявления проблемы путем составления диаграммы Парето по результатам полезно составить диаграмму Парето по причинам. Тогда появляется возможность определить причины возникновения проблемы и наметить пути устранения выявленной главной причины. Таким образом, выделится наиболее эффективный путь решения проблемы.

1. Для выработки действенных мероприятий полезно вместе с диаграммой по результатам составить диаграмму по причинам.

2. Если какой-либо фактор, независимо от его веса, можно устранить немедленно, с помощью простых решений, рекомендуется это слелать.

3. Если фактор «прочие» составляет достаточно большой процент, то следует изменить способ классификации факторов.

4. Во многих случаях полезно составить несколько диаграмм Парето, характеризующих проблему с различных сторон.

## 2.4. Порядок проведения работы

- 1. Получить у преподавателя данные (варианты заданий) и приступить к работе.
- 2. Постановка задачи (определение проблемы).
- 3. Выделение факторов, влияющих на проблему.
- 4. Определение данных, которые надо собрать.
- 5. Определение метода и времени сбора данных.
- 6. Разработка бланков контрольных листов.
- 7. Сбор и регистрация данных.
- 8. Составление итоговой таблицы с ранжированием данных.
- 9. Построение диаграммы.

Таблина 1

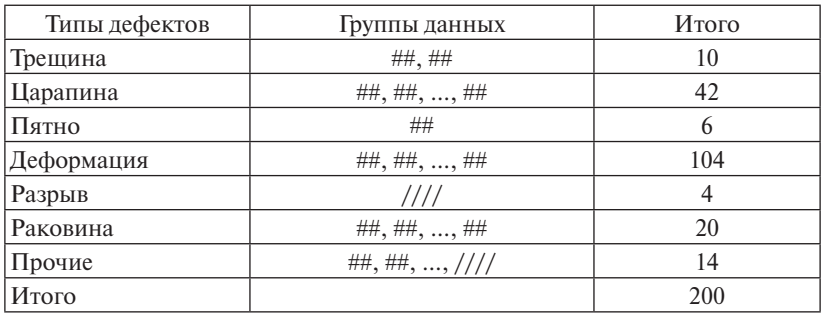

Пример записи видов дефектов

Таблица 2

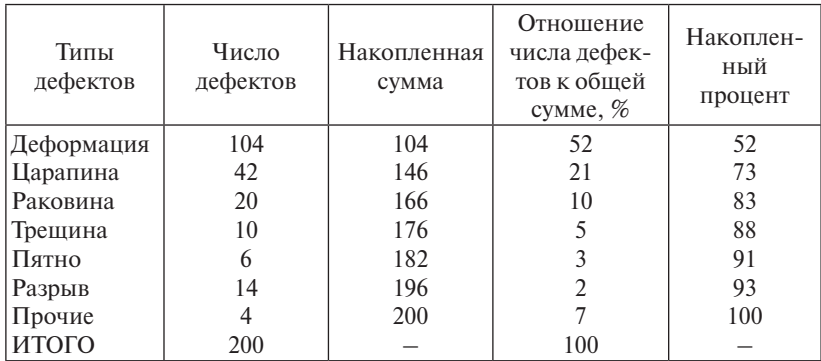

#### Ранжированные данные

## **2.5. Исходные данные для построения диаграммы Парето**

Вариант 1

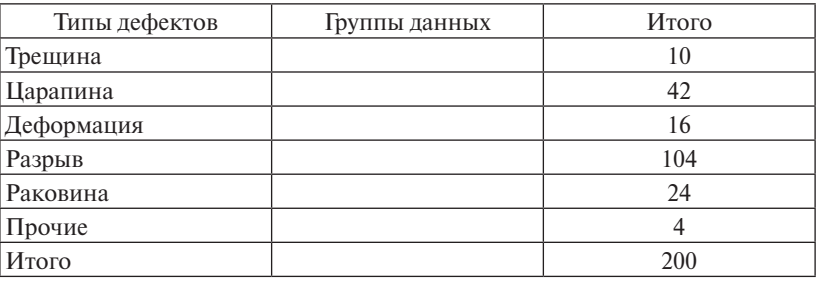

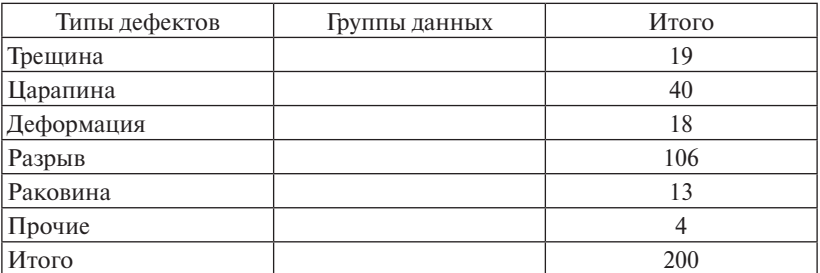

## Вариант 3

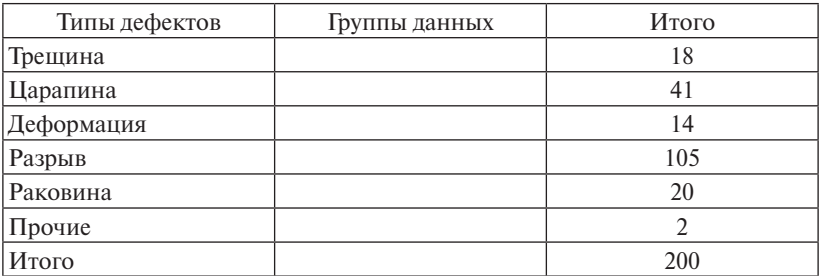

# Вариант 4

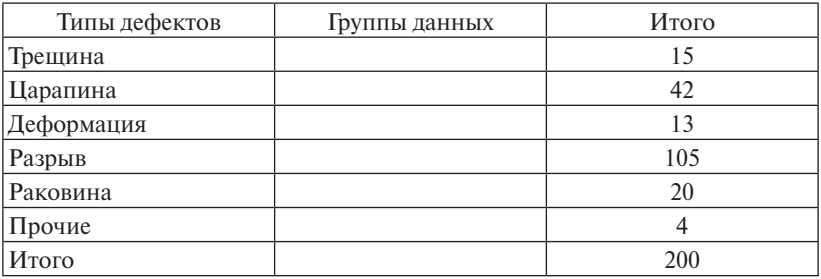

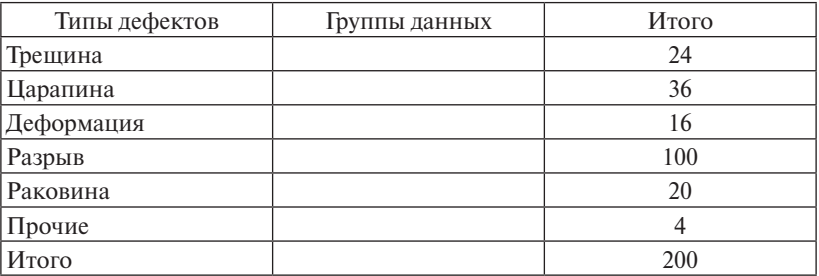

## Вариант 6

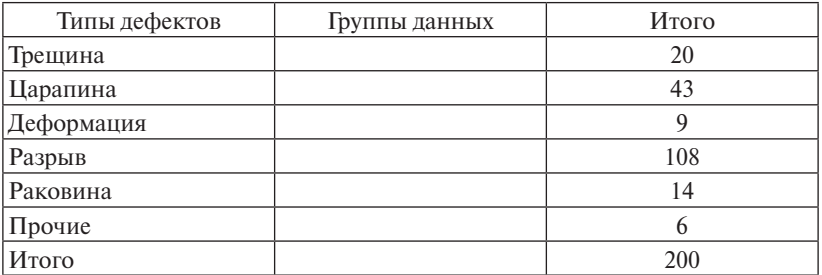

# Вариант 7

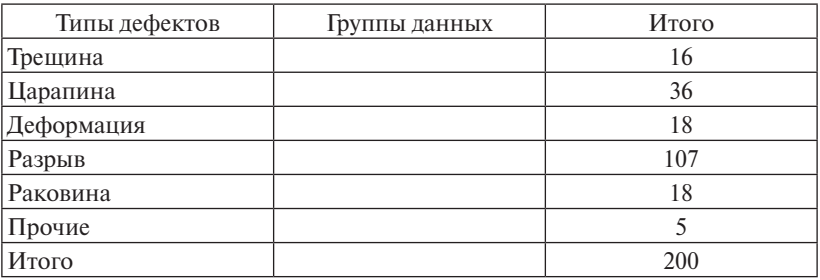

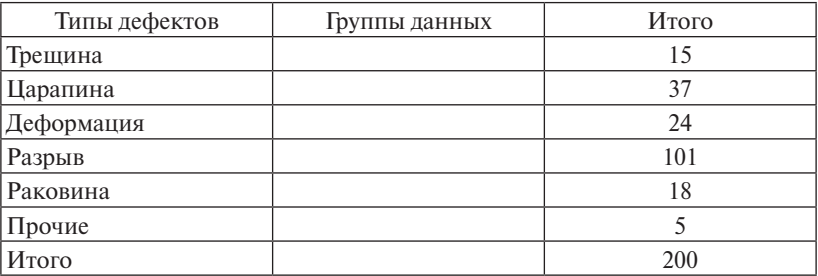

## Вариант 9

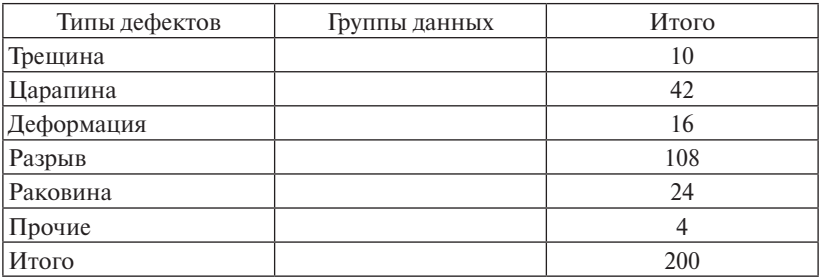

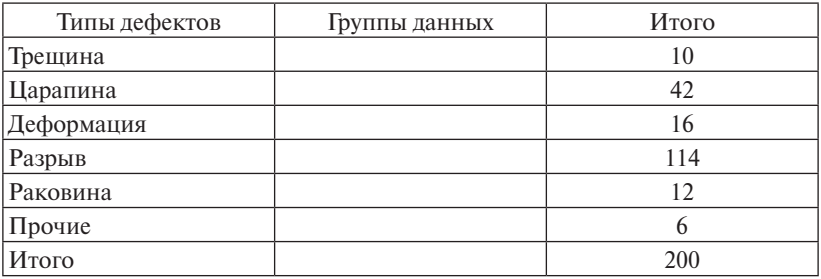

### **Контрольные вопросы**

- <span id="page-18-0"></span>1. Что помогает выявить диаграмма Парето по результатам деятельности?
- 2. Что отражает диаграмма Парето по причинам, возникающим в ходе производства?
- 3. В каких случаях используют диаграмму Исикавы?
- 4. Дать определение диаграммы Парето.
- 5. Какие виды диаграмм Парето вы знаете?
- 6. Что отражает диаграмма Парето по причинам?
- 7. Для чего предназначена диаграмма Парето по результатам деятельности?
- 8. Как проводить анализ технологического процесса при помощи диаграммы Парето?
- 9. Объясните, почему система измерений должна быть в пределах статистической нормы, для того чтобы считаться системой измерений.
- 10.Объясните, почему точность измерений можно определить только при отклонении от результатов принятого основного стандарта измерений.

#### **Рекомендуемая литература**

- <span id="page-19-0"></span>1. Нахратова, Г.В. Статистические методы контроля и управления качеством : учеб. пособие / Г.В. Нахратова. – Тольятти : ТГУ, 2007. – 96 с.
- 2. Нахратова, Г.В. Основы метрологии, стандартизации и сертификации : электрон. учеб.-метод. пособие / Г.В. Нахратова, А.Г. Схиртладзе. – Тольятти : Изд-во ТГУ, 2015. – 1 оптический диск.
- 3. Адлер, Ю.П. Управление качеством. Ч. 1. Семь простых методов : учеб. пособие для вузов / Ю.П. Адлер, Т.М. Полховская, П.А. Нестеренко. – М. : МИСИС, 1999. – 163 с.
- 4. Статистические методы повышения качества : [пер. с англ.] / под ред. Х. Кумэ. – М. : Финансы и статистика, 1990. – 304 с.
- 5. Схиртладзе, А.Г. Практикум по нормированию точности в машиностроении / А.Г. Схиртладзе, Я.М. Радкевич, И.А. Коротков. – М. : Славянская школа, 2003. – 326 с.

#### *Стандарты*

- 6. ГОСТ Р ИСО 9000–2001. Системы менеджмента качества. Основные положения и словарь [Электронный ресурс]. – Введ. 2001-08-31. – URL: http://www.docs.cntd.ru/document/1200015260 (дата обращения: 10.11.2017)
- 7. Основополагающие стандарты в области метрологического обеспечения. – М. : Государственный комитет СССР по стандартам, 1983. – 263 с.
- 8. ГОСТ 23501.001–83. Классификация и обозначение стандартов. – М. : Государственный комитет СССР по стандартам, 1978. – 5 с.
- 9. Единая система конструкторской документации. М. : Государственный комитет СССР по стандартам, 1978. – 335 с.